windows PDF

https://www.100test.com/kao\_ti2020/139/2021\_2022\_windows\_E6\_ 93\_8D\_c100\_139801.htm 102 0x0000066 semaphore 103 0x0000067 semaphore 104 0x0000008 semaphore 104 0x00000068 emaphore 105 0x0000009 semaphore 106 0x000006A %1 107 0x000006B 108 0x0000006C 109 0x000006D Pipe 110 0x0000006E 系统无法开启指定的 装置或档案。111 0x0000006F 112 0x0000070 113 0x0000071 114 0x0000072 117 0x0000075 IOCTL 118 0x00000076 119 0x00000077 120 0x00000078 Win32 121 0x0000079 semaphore  $1220x000007A$  123  $0x000007B$  124 0x0000007C 125 0x000007D  $1260x000007E$  127  $0x00000007$   $1280x0000080$ 128 0x0000080 129 0x0000081 Win32 130 0x0000082 Attempt to use a file handle to an open disk partition for an

operation other than raw disk I/O.131 0x0000083 132 0x0000084 133 0x0000085 JOIN SUBST 134 0x0000086 JOIN SUBST 135 0x00000087 SOIN SUBST 136 0x00000088

137 0x0000089 138 0x000008A

139 0x000008B

140 0x000008C

141 0x00000

 $SUBST$   $1420x000008E$ 

 $JOIN$  SUBST 143 0 $x0000008F$ 

 $144$   $\alpha$   $\alpha$   $\gamma$   $\gamma$   $\gamma$   $\alpha$ 

145 0x0000091

146 0x0000092 **147 0x0000093** 

 $1480x000094$ 

148 0x00000094

149 0x0000005

150 0x0000006 CONFIG.SYS

151 0x0000097

semaphore DosMuxSemWait 152 0x0000098

 $0x000009$  DosMuxSemWait  $1540x00009$ A

DosMuxSemWait semaphore 153

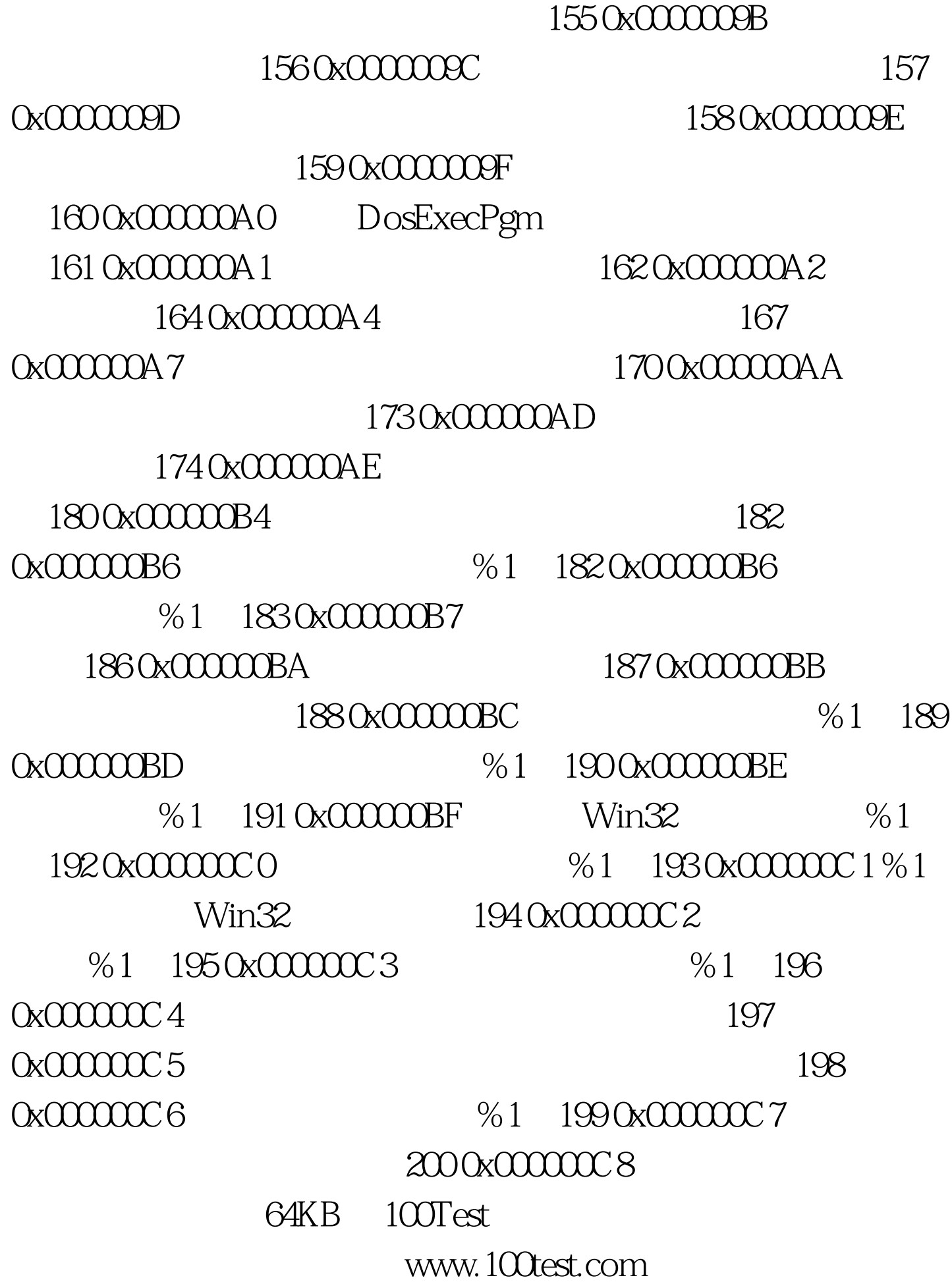